#### FindHiddenVideos Crack

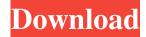

### FindHiddenVideos Crack Download X64 [Latest] 2022

\* FindHiddenVideos helps you find out if your child is hiding adult videos on his computer or yours! \* Over 5 million families trust FindHiddenVideos! \* It's the #1 software on the Market! \* As hidden content gets updated, this new version is always up to date! FindHiddenVideos is a straightforward utility that helps one find any hidden clips stored on a drive. However, the developer advertises this tool as a means to find out if your child hides adult videos on his computer or yours. No matter for what reason you're trying to find hidden files, this utility can come in handy anyway. No installation required Some kids get around how a computer works very fast, some don't. Still, this application is portable, so you don't have to install it, which would be immediately noticed by a sharper kid. Just unzip it and run it without any tweaks or configuration to care about. Uncovers videos even if their extension was modified FindHiddenVideos can help unveil hidden videos based on their file signatures. Thus, even if the videos are renamed or their file extension is modified, the application can still track them down. As for how the tool actually works, that's pretty simple. You select a folder or a drive for it to scan, and all the videos found within will be displayed in a list. Figuring out which are hidden is also easy to do, as they are marked "Hidden" under the Attribute category. To unhide a video, one has to right-click on it, and set its attribute level to normal. Additionally, you can navigate right to the file's location, from the same context menu. To conclude FindHiddenVideos is a

quick way to check on your kids to see if they're hiding harmful content such as adult videos, gore videos, or any other materials a child shouldn't be seeing. On top of that, this tool can help any user find hidden clips which they've forgotten the directory of. FindHiddenVideos Description: \* FindHiddenVideos helps you find out if your child is hiding adult videos on his computer or yours! \* Over 5 million families trust FindHiddenVideos! \* It's the #1 software on the Market! \* As hidden content gets updated, this new version is always up to date!+1 In a plastic surgery trade where we generally choose to have the best possible cosmetic procedure for our body,

### FindHiddenVideos Crack + Free Download

Quick and easy to use Macro recorder. Create professional videos in minutes. KEYMACRO Features: Simple to use Create professional videos in minutes. 15 Minutes Unlimited Save time by making professional videos for a few minutes, or for up to 15 minutes. Image Clip Add fun effects to your images. Audio Clip Add a voiceover to your video. Key Features: Create professional videos in minutes. 15 Minutes unlimited Save time by making professional videos for a few minutes, or for up to 15 minutes. Image Clip Add fun effects to your images. Audio Clip Add a voiceover to your video. 15 Minutes Unlimited Save time by making professional videos for a few minutes, or for up to 15 minutes. CREATE PROFESSIONAL VIDEOS IN MINUTES Compose, Edit and Recut with the easy to use Editor. Create professional videos in minutes. 15 Minutes Unlimited Make professional videos for a few minutes, or for up to 15 minutes. Easy to use The video Editor makes creating professional videos easy. Compose Add text, titles, images and more to make your video. Easily customize Easily edit and customize your video. Easy Export to Video Converter Export video and images to file or device. Manage your projects Keep all your video projects in one easy to use project manager. Visual timeline See your entire video in one visual timeline. 15 Minutes Unlimited You can make videos for a few minutes, or for up to 15 minutes. VISUAL TIMELINE See your entire video in one visual timeline. EASY TO USE Compose, Edit and Recut with the easy to use Editor. Create professional videos in minutes. 15 Minutes Unlimited Make professional videos for a few minutes, or for up to 15 minutes. RECORD VIDEO Take and save video clips. FULLY SCALE Take full-screen video clips and upload directly to YouTube. SHARING Post to Facebook, YouTube, Vimeo, Google Drive, DropBox and many others. KEYMACRO's editor is simple to use: you can combine text, images and audio files to make a professional video. The controls that come with the software are clear and easy to understand, as well as visual, which makes it easy to grasp. The fact that this tool supports up to 15 minutes long videos is also pretty awesome. 81e310abbf

### **FindHiddenVideos**

FindHiddenVideos is a straightforward utility that helps one find any hidden clips stored on a drive. However, the developer advertises this tool as a means to find out if your child hides adult videos on his computer or yours. No matter for what reason you're trying to find hidden files, this utility can come in handy anyway. No installation required Some kids get around how a computer works very fast, some don't. Still, this application is portable, so you don't have to install it, which would be immediately noticed by a sharper kid. Just unzip it and run it without any tweaks or configuration to care about. Uncovers videos even if their extension was modified FindHiddenVideos can help unveil hidden videos based on their file signatures. Thus, even if the videos are renamed or their file extension is modified, the application can still track them down. As for how the tool actually works, that's pretty simple. You select a folder or a drive for it to scan, and all the videos found within will be displayed in a list. Figuring out which are hidden is also easy to do, as they are marked "Hidden" under the Attribute category. To unhide a video, one has to right-click on it, and set its attribute level to normal. Additionally, you can navigate right to the file's location, from the same context menu. To conclude FindHiddenVideos is a quick way to check on your kids to see if they're hiding harmful content such as adult videos, gore videos, or any other materials a child shouldn't be seeing. On top of that, this tool can help any user find hidden clips which they've forgotten the directory of. FindHiddenVideos Review: Free (windows, macOS, & Linux) – FindHiddenVideos is a straightforward utility that helps one find any hidden clips stored on a drive. However, the developer advertises this tool as a means to find out if your child hides adult videos on his computer or yours. No matter for what reason you're trying to find hidden files, this utility can come in handy anyway. No installation required Some kids get around how a computer works very fast, some don't. Still, this application is portable, so you don't have to install it, which would

be immediately noticed by a sharper kid. Just unzip it and run it without any tweaks or configuration to care about. Uncovers videos even if their extension was modified Find

#### What's New In?

FindHiddenVideos is a straightforward utility that helps one find any hidden clips stored on a drive. However, the developer advertises this tool as a means to find out if your child hides adult videos on his computer or yours. No matter for what reason you're trying to find hidden files, this utility can come in handy anyway. No installation required Some kids get around how a computer works very fast, some don't. Still, this application is portable, so you don't have to install it, which would be immediately noticed by a sharper kid. Just unzip it and run it without any tweaks or configuration to care about. Uncovers videos even if their extension was modified FindHiddenVideos can help unveil hidden videos based on their file signatures. Thus, even if the videos are renamed or their file extension is modified, the application can still track them down. As for how the tool actually works, that's pretty simple. You select a folder or a drive for it to scan, and all the videos found within will be displayed in a list. Figuring out which are hidden is also easy to do, as they are marked "Hidden" under the Attribute category. To unhide a video, one has to right-click on it, and set its attribute level to normal. Additionally, you can navigate right to the file's location, from the same context menu. To conclude FindHiddenVideos is a quick way to check on your kids to see if they're hiding harmful content such as adult videos, gore videos, or any other materials a child shouldn't be seeing. On top of that, this tool can help any user find hidden clips which they've forgotten the directory of. FindHiddenVideos Review: FindHiddenVideos is a quick way to check on your kids to see if they're hiding harmful content such as adult videos, gore videos, or any other materials a child shouldn't be seeing. On top of that, this tool can help any user find hidden clips which they've forgotten the directory of.

FindandReplace is a simple utility that helps one replace any text in any file with a specified string. So, if you want to change any text in a Word document or a PowerPoint presentation with a more secure sentence, this utility can do that for you. Install As this tool doesn't work with any need to install, no installation is required to run it. To run FindandReplace, just double-click on the setup file. No configuration Before running this tool, a configuration panel pops up with the program's features. To use it, one needs to

# **System Requirements For FindHiddenVideos:**

Features: Find Yourself in the World of Pinball with a New Speed Up Mode Take Control of Your Game with the New Flip Screen All-New Gamepad Controls An All-New Experience - A World of Delights Game Title: Pinball FX2 Recommended Requirements: OS: Windows® 7 64-bit Processor: Intel Core 2 Duo Memory: 4 GB RAM Graphics: Nvidia GeForce 8800 GTX or AMD Radeon HD 5870 DirectX: Version 9

# Related links:

https://kenosus.com/wp-content/uploads/2022/06/aurenem.pdf

https://dailyjaguar.com/wp-content/uploads/2022/06/rawmyke.pdf

https://pianoetrade.com/wp-content/uploads/2022/06/Ekabakti EHadith Software Ebook.pdf

http://headlinesmissed.com/wp-content/uploads/2022/06/MySQL.pdf

https://rhea-recrutement.com/wp-content/uploads/2022/06/DynaTrace.pdf

https://indalienergy.com/wp-content/uploads/2022/06/yanmar.pdf

https://www.hostarialacarbonara.com/wp-content/uploads/2022/06/Software Box Icon.pdf

https://hanna-kash.ru/wp-content/uploads/2022/06/carmar.pdf

https://nwithrives.com/wp-content/uploads/2022/06/Mosaic Deluxe.pdf

https://topfleamarket.com/wp-content/uploads/2022/06/3herosoft iPhone SMS to Computer Transfer.pdf